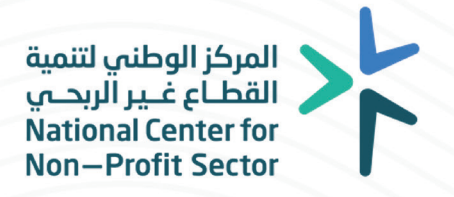

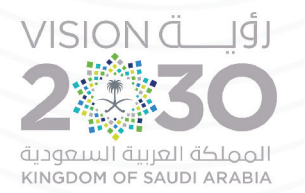

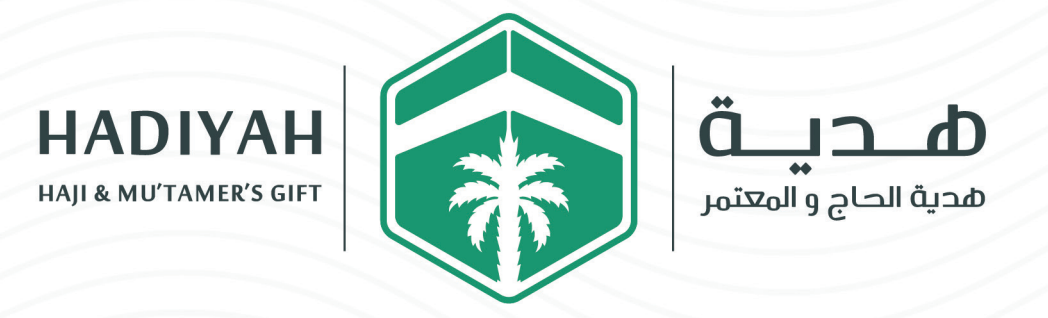

## **آليـــة اخـــتـيـار رئيـــس مجـلــس اإلدارة ونــائبـــــــه والــمـــشــــــرف الــمـالـــــي**

## 2022-1444

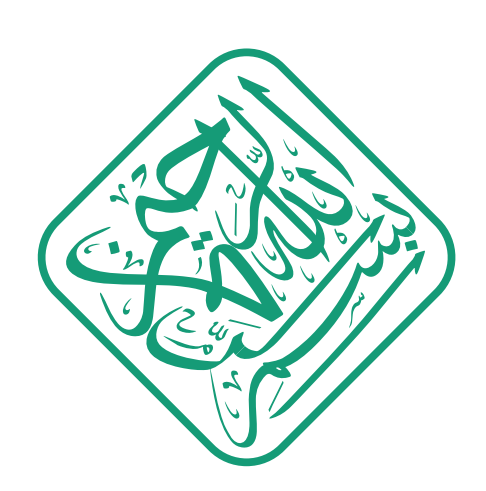

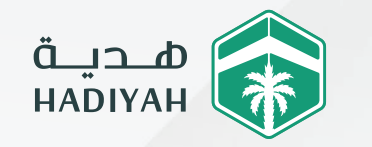

بعد أن تعلن الجمعية لجميع أعضاء الجمعية العمومية ممن تنطبق عليه الشـروط عن فتح باب الترشح لعضوية مجلس اإلدارة الجديد، قبل نهاية مدة مجلس اإلدارة بمائة ً وثمانين يوما على األقل يتم ما يلي:

• يقفل باب الترشح قبل تسعين يوما من نهاية مدة مجلس اإلدارة.

- يتم رفع أسـماء المترشـحين إلى الوزارة وفق النموذج المعد من الوزارة لهذا الغرض وذلك خلال أسـبوع من قفل باب الترشيح.
- تعرض لجنـة االنتخابات قائمة أسـماء المترشـحين ً الواردة من الوزارة في مقر الجمعية أو موقعها الإلكتروني قبل خمسة عشر يوما على الأقل بالتنسيق مع المجلس الإدارة.
- تنتخـب الجمعيـة العموميـة أعضـاء مجلـس اإلدارة الجديـد باجتماعهـا العادي مـن قائمة المترشحين، وعلى مجلس اإلدارة الجديد تزويد الوزارة بأسماء األعضاء الذين تم انتخابهم ً خالل خمسـة عشـر يوما كحد أقصى من تاريخ االنتخاب.
- تنتدب الوزارة أحد موظفيها لحضور عملية انتخاب أعضاء مجلس اإلدارة للتأكد من سيرها ً طبقا للنظام والالئحة التنفيذية.
	- تجرى االنتخابات الختيار مجلس إدارة الجمعية.
	- عقـب االنتهاء مـن اجتمـاع الجمعيـة العموميـة يعقـد مجلـس اإلدارة المنتخب اجتماعـاً بحضـور منـدوب الـوزارة االختيار رئيس مجلس اإلدارة ونائبه والمشـرف المالي ويتم ذلك بالتصويت السري.
		- ترشيح أكبر الأعضاء سناً لقيادة الاجتماع الصفري.
		- استعراض هويات الأعضاء وتواريخ ميلادهم لتحديد الأكبر سناً لتولي المهمة.

- تكليف أمين المجلس إلجراء عملية االقتراع مع مراعاة المحافظة على أعلى درجات السرية.

- يوفر أمين المجلس قائمة بأسماء المنتخبين تسمح للعضو أن يرشح ثالثة ) رئيس مجلس  $\lambda$ - نائب رئيس مجلس - مشرف مالي).
	- يوفر أمين المجلس صندوق لجمع الأصوات. ويمكن اجراء التصويت الكترونياً.
		- يتم التصويت بوضع االختيارات بالصندوق.
		- يفرز رئيس الجلسة وأمين المجلس األصوات ويظهرون النتائج.
			- يعلن رئيس الجلسة نتيجة التصويت.

وبالله التوفيق ،،،

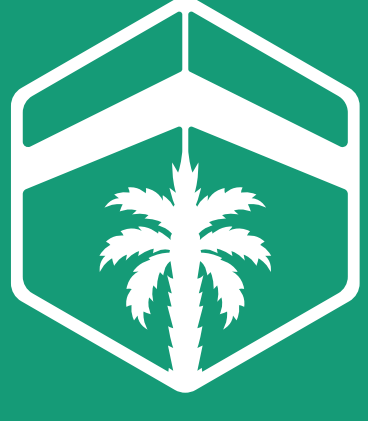

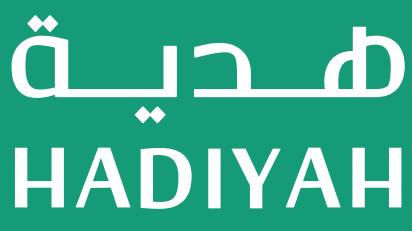

www.hadiyah.org.sa  $\bigcirc$ info@hadiyah.org.sa  $\widehat{\boxtimes}$  $\boxed{2}$  +966 500 399 888